The book was found

# **Building N-Tier Applications With COM And Visual Basic 6.0**

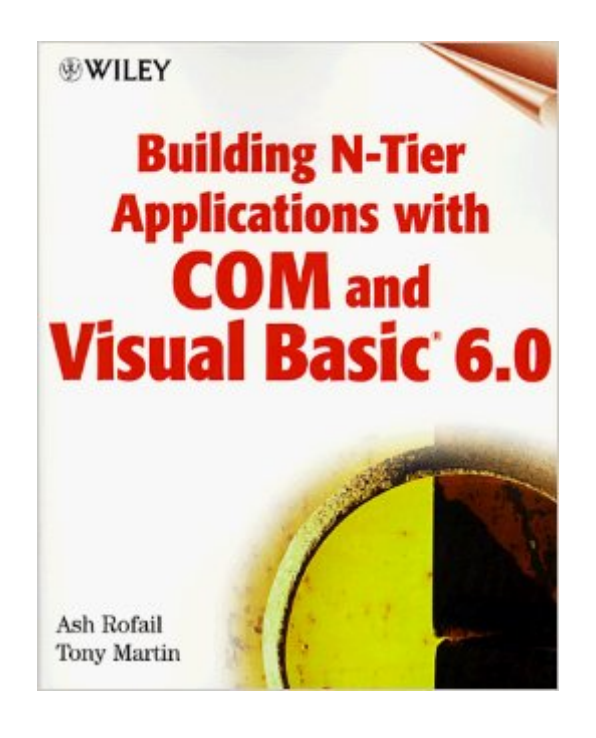

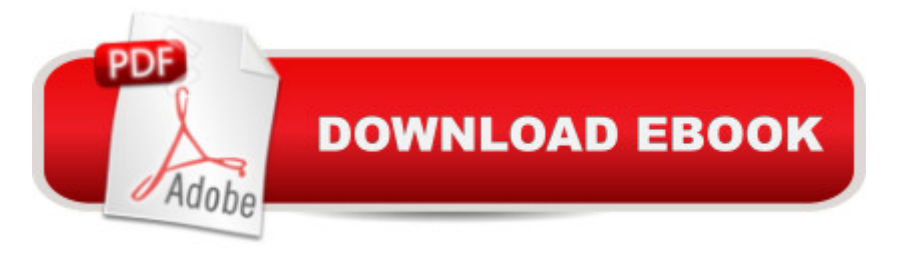

## **Synopsis**

Acquire the COM know-how to build distributed computing solutions with Visual Basic. Building N-Tier Applications with COM and Visual Basic(r) 6.0 If you want to build robust Visual Basic applications for the enterprise, this book helps you quickly acquire the client/server knowledge and skills required to take your development skills to the next level. Focusing on Microsoft's core middletier technologies-COM, DCOM, and MTS-you'll get a layer-by-layer introduction to N-tier development with Visual Basic. Authors Ash Rofail and Tony Martin step you through the entire development process, with extensive coverage of key topics including: \* How to build and communicate with COM and DCOM components \* Designing accessible databases with Visual Basic, COM, SQL Server 7.0, and ADO \* Building Web clients with User Documents, Dynamic HTML, XML, and IIS \* Creating and deploying highly scalable applications with Microsoft Transaction Server (MTS) and Microsoft Message Queue (MSMQ) \* Securing your component-based applications On the CD-ROM you'll find: \* Allaire's HomeSite version 4.0 \* All the Visual Basic code included in the book \* Ready-to-use applications from the examples in the book Wiley Computer Publishing Timely. Practical. Reliable. Visit our Web site at www.wiley.com/compbooks/

## **Book Information**

Paperback: 533 pages Publisher: Wiley (February 25, 1999) Language: English ISBN-10: 0471295493 ISBN-13: 978-0471295495 Product Dimensions: 7.4 x 1.2 x 9.3 inches Shipping Weight: 2.2 pounds Average Customer Review: 4.1 out of 5 stars  $\hat{A}$   $\hat{A}$  See all reviews  $\hat{A}$  (14 customer reviews) Best Sellers Rank: #7,448,222 in Books (See Top 100 in Books) #77 in Books > Computers & Technology > Networking & Cloud Computing > Networks, Protocols & APIs > COM & DCOM #89 in $\hat{A}$  Books > Computers & Technology > Programming > APIs & Operating Environments > COM, DCOM & ATL #1330 in Books > Textbooks > Computer Science > Object-Oriented Software Design

## **Customer Reviews**

The only reason that I gave this book a 3 stars is because of contents. It covers all the basic parts of

the book is written, I am giving it a 1.5 stars.For people who are experienced in programming (not necessarily VB or COM), I suggest you read on.The thing that I don't like about this book is that it goes on and on explaining something that could be represented by one or two sentences instead of a whole paragraph. LOTS of paragraphs can be totally omitted without lossing contents or flow.For example, "But don't get too worked up about the term tier. Adding tiers does not necessarily mean another server is required for your application. Tiers can be logical as well as physical. Putting another tier in the loop might simply mean creating another service or series of components as part of your application. You create the tiers as necessary for your application. Besides, the term tier is fairly loose, and you can classify just about any major component as a tier."In the above paragraph the only information that is actually useful to me is "Tiers can be logical as well as physical." In fact, if you have been programming for a few years, you don't need this peice of information because you probably know that tier can be logical or physical. Throughout the whole book I found lots of fillers like this one.I read lots of computer books and all I want is quick information and I don't have time to go through all these unnecessary words to find them. If I want to read books with fillers, I would read a novel. So I am returning this book (sad).

#### Download to continue reading...

Building N-Tier Applications with COM and Visual Basic 6.0 Tier One (Tier One Series Book 1) [Visual Basic: Crash Course](http://orleanswer.com/en-us/read-book/LyGWP/building-n-tier-applications-with-com-and-visual-basic-6-0.pdf?r=kEx%2B4kDe0pXLZ9rg9YI74S1SlbeMOH3o9oSWaqzmSsA%3D) - The Ultimate Beginner's Course to Learning Visual Basic Programming in Under 12 Hours Best Practices at Tier 1: Daily Differentiation for Effective Instruction, Secondary Tier One An Introduction to Programming Using Visual Basic 2012(w/Visual Studio 2012 Express Edition DVD) (9th Edition) Microsoft Visual Basic 2012 for Windows, Web, Office, and Database Applications: Comprehensive (Shelly Cashman Series) Creating HTML 5 Websites and Cloud Business Apps Using LightSwitch In Visual Studio 2013-2015: Create standalone web applications and Office 365 / SharePoint 2013 applications Minecraft: Minecraft Building Guide: Ultimate Blueprint Walkthrough Handbook: Creative Guide to Building Houses, Structures, and Constructions with Building ... Minecraft Houses, Minecraft Handbook) Chicken Coop Building: Step by Step Guide for Beginners (Chicken Coop Building, Backyard Chickens, Chicken Coop Plans, Building Chicken Coops) Chicken Coop Building: The Complete Beginners Guide To Chicken Coop Building - Discover Amazing Plan To Building The Perfect Chicken Coop! (Chicken Coops ... Coop Plans, How To Build A Chicken Coop) Building Scalable Web Sites: Building, Scaling, and Optimizing the Next Generation of Web Applications The Visual Story: Creating the Visual Structure of Film, TV and Digital Media Expert Visual C++/CLI: .NET for Visual

AutoCAD con Visual LISP n $\tilde{A}^{\circ}$  2) (Spanish Edition) Grandes Civilizaciones/ Ancient Worlds (Biblioteca Visual Juvenil / Juvenile Visual Library) (Spanish Edition) Corrosive Signs: Essays on Experimental Poetry (Visual, Concrete, Alternative) (Visual, Concrete, Alternative) Interdisciplinary Interaction Design: A Visual Guide to Basic Theories, Models and Ideas for Thinking and Designing for Interactive Web Design and Digital Device Experiences COBOL and Visual Basic on .NET: A Guide for the Reformed Mainframe Programmer Windows Multi-DBMS Programming: Using C++, Visual Basic?, ODBC, OLE2, and Tools for DBMS Projects

#### **Dmca**